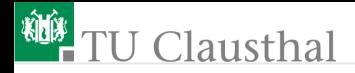

### Informatik für Schüler, Foliensatz 12 Pseudo-Zufallszahlen Prof. G. Kemnitz

Institut für Informatik, Technische Universität Clausthal 14. April 2010

Prof. G. Kemnitz · Institut für Informatik, Technische Universität Clausthal 14. April 2010 1/14

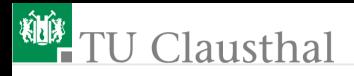

#### Generierung von Pseudo-Zufallszahlen

Eine Pseudo-Zufallsfolge ist eine zufällige Folge von Werten, die bei einer Wiederholung des Programmablaufs genau in derselben Reihenfolge erzeugt wird. Einsatz:

- Auswahl von Beispieleingaben für den Programmtest
- Simulation von Zufallsprozessen

import random

random.randint(a, e)

liefert eine Zufallszahl vom Typ 'int' im Bereich von a bis e.

Experiment: Würfel simulieren:

```
random.randint(1, 6)
random.randint(1, 6)
```
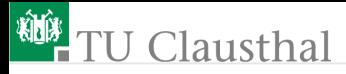

random.random()

liefert eine Zufallszahl vom Typ 'float' im Bereich 0 bis 1

Experiment: Gleitkommazahlen auswürfeln:

random.random() random.random()

random.choice(Sequenz )

pseudo-zufällige Auswahl eines Elementes der Sequenz

Experiment:

 $t = ('a', 'b', 'c')$ random.choice(t) random.choice(t)

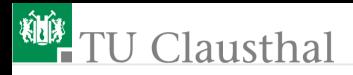

#### Pseudo-Zufallsfolgen sind reproduzierbar

random.seed(Startwer t)

Initialisieren des Zufallsgenerators, z.B. mit einer ganzen Zahl als Startwert.

Experiment: Start des Zufallsgenerators zweimal mit demselben Anfangswert:

random.seed(10)

random.random()

random.random()

random.seed(10)

random.random()

random.random()

Mit demselben Startwert wird dieselbe Folge erzeugt.

Prof. G. Kemnitz · Institut für Informatik, Technische Universität Clausthal 14. April 2010 4/14

# **TU Clausthal**

### Aufgabe 12.1: Verteilung der Augenanzahl mit drei Würfeln

- Schreiben Sie ein Programm »Wuerfel.py«, das in einer Schleife 1800×mal eine Zufallszahl aus der Menge  $\{1, 2, 3, 4, 5, 6\}$  auswürfelt, die Augenanzahl addiert<sup>1</sup> und zählt, wie oft sich welche Augenzahl ergibt<sup>2</sup>.
- Ergänzen Sie einen Plausibilitätstest, der kontrolliert, dass die Summe aller Häufigkeitswerte 1800 ist.
- Ergänzen Sie eine Eingabe für den Startwert des Pseudo-Zufallsgenerators und wiederholen Sie das Experiment mit unterschiedlichen Startwerten.

<sup>1</sup>Mittelwert mal Versuchsanzahl

<sup>2</sup>Häufigkeitswerte der Verteilung mal Versuchsanzahl

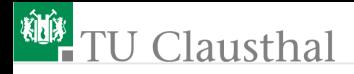

### Hilfestellungen

Die Zählwerte für die Anzahl, mit der die einzelnen Zahlenwerte ausgewürfelt werden, sollen in einer Liste mit je einem Element für jeden der möglichen Würfel-Ergebnisse verwaltet werden. Am Anfang sind alle Zählvariablen der Liste mit »0« zu initialisieren:

 $az = Anz$  Elemente \* [0]

Erhöhung eines Elements der Liste um Eins:

 $az[n] = az[n] + 1$ :

Der zulässiger Indexbereich ist  $n \in \{0, 1, \ldots Anz \; \; Elemente - 1\}$ ■ Ausgabe:

#### print az

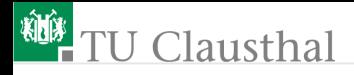

#### Aufgabe 12.2: Nächtliches Brückenproblem

Ein Betrunkener muss eine Brücke über einen Fluss passieren, die zehn Schritte lang ist, drei Schritte breit ist und kein Geländer hat. Er betritt die Brücke in der Mitte. Auf der Brücke geht er mit einer Wahrscheinlichkeit von 60% einen Schritt vor, mit einer Wahrscheinlichkeit von 15% einen Schritt nach links, mit einer Wahrscheinlichkeit von 15% einen Schritt nach rechts und mit einer Wahrscheinlichkeit von 10% einen Schritt zurück.

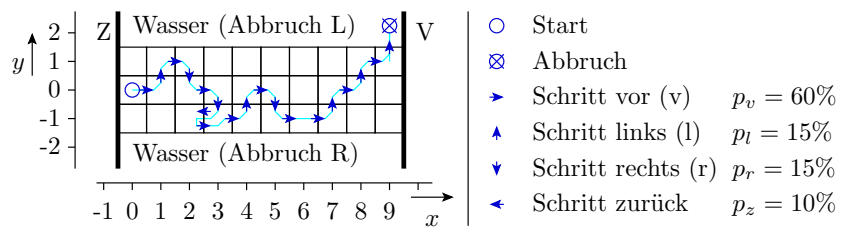

Beispielschrittfolge (Protokoll-String): vlvrvrzvvlvrvvlvlvlL

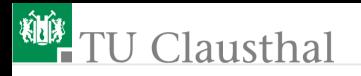

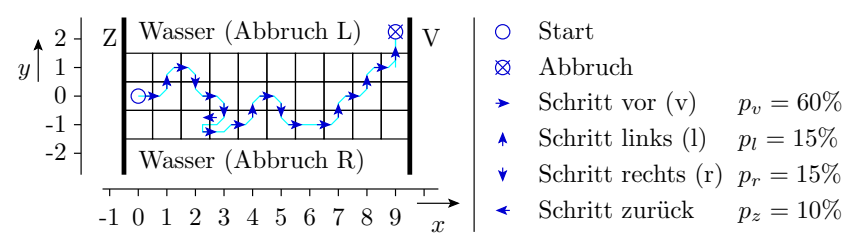

Beispielschrittfolge (Protokoll-String): vlvrvrzvvlvrvvlvlvlL

Schreiben Sie ein Programm zur Simulation eines Überquerungsversuches bis zum Abbruchkriterium: Brücke überquert, ins Wasser gefallen oder zurückgestolpert.

Prof. G. Kemnitz · Institut für Informatik, Technische Universität Clausthal 14. April 2010 8/14

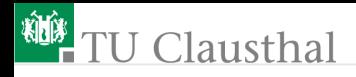

#### Hinweise

Modellierung der Brückenposition durch zwei ganzzahlige Variablen mit den Anfangswerten:

 $x=0$ ;  $y=0$ 

Modellierung der Bewegung auf der Brücke im ersten Aufgabenteil in einer Abbruchschleife:

```
while not Abbruchbedingung :
```

```
gehe_Schritt
```

```
Schritt auswürfeln:
```
...

```
w=random.random()
if w<0.60: # Wahrscheinlichkeit 60%
  Schritt_vor
elif w<0.75: # Wahrscheinlichkeit 15%
  Schritt_links
```
# J Clausthal

#### Aufgabe 12.3: Brückenproblem Teil 2

- Erweiteren Sie das Programm so, dass es erst mit der erfolgreichen Überquerung abbricht und dabei zählt, wie oft der Probant ins Wasser gefallen ist.
- Ergänzen Sie eine Wiederholschleife, die das zuvor entwickelte Programm 100× ausgeführt und zählt, wie oft der Probant 0-mal, 1-mal etc. ins Wasser fällt.

Prof. G. Kemnitz · Institut für Informatik, Technische Universität Clausthal 14. April 2010 10/14

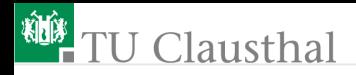

#### Hinweise

Im ersten Aufgabenteil ist eine Abbruchschleife um das Programm der vorherigen Aufgabe zu legen:

> Anz\_ins\_Wasser\_gefallen = 0 while not anderes\_Ufer\_erreicht : Abbarbeitung\_erster\_Augabenteil if ins\_Wasser\_gefallen : erhöhe Anzahl print Protokoll-String, Anzahl

Der zweite Teil ist eine Wiederholschleife um den ersten Teil, in dem zusätzlich in einer Liste gezählt wird, wie oft der Probant ins Wasser gefallen ist (vergl. Lösung Würfel-Aufgabe).

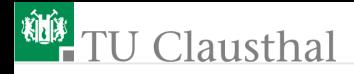

#### Aufgabe 12.4: Zahl oder Wappen

Zwei Spieler A und B spielen »Münze werfen«. Vor jedem Wurf setzen beide 1 EUR. Bei Zahl bekommt A das Geld und bei Wappen B. A hat ein Startguthaben von 5 EUR und B von 10 EUR. Das Spiel ist entweder nach 100 Würfen beendet, oder wenn einer der beiden Spieler kein Geld mehr hat.

- Schreibe ein Programm zur Simulation des Spiels bis zur Abbruchbedingung. Protokolliere dazu zu Testzwecken in einer Liste das Guthaben von A zu jedem Spielzeitpunkt.
- Bestimme durch 1000-malige Wiederholung den mittleren Endbetrag von A.

Prof. G. Kemnitz · Institut für Informatik, Technische Universität Clausthal 14. April 2010 12/14

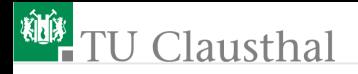

#### Aufgabe 12.5: Roulette 1

Wenn man beim Roulette-Spiel auf »rot« setzt, bekommt man mit einer Wahrscheinlichkeit von  $p_r = \frac{18}{37}$  den doppelten Einsatz zurück und verliert mit einer Wahrscheinlichkeit von  $1 - p_r = \frac{19}{37}$ 37 seinen Einsatz. Ein Spieler X geht jeden Abend mit einem Startguthaben von 100 EUR ins Casino und setzt in jedem Spiel 10 EUR auf rot. An wie vielen Spielen kann er im Mittel pro Abend teilnehmen, bis er sein Geld verloren hat.

- Schreibe ein Simulationsprogramm, das ähnlich wie in der Aufgabe zuvor den stochastischen Prozess vom Start bis zur Abbruchbedingung simuliert und dabei die Anzahl der Spiele zählt.
- Wiederhole die Simualtion 1000 mal und bestimme den Mittelwert der Spieleanzahl.

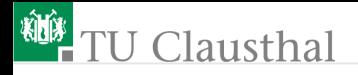

#### Aufgabe 12.6: Roulette 2

Wie Voraufgabe, nur dass der Spieler immer auf die mittlere Reihe setzt und mit einer Wahrscheinlichkeit von $p_{\rm r}=\frac{12}{37}$ den dreifachen Einsatz zurückbekommt und mit einer Wahrscheinlichkeit von  $1 - p_{\rm r} = \frac{25}{37}$  seinen Einsatz verliert.

Kann der Spieler X mit dieser geänderten Strategie im Mittel an mehr oder an weniger Spielen pro Abend teilnehmen, bis er sein Geld verloren hat?

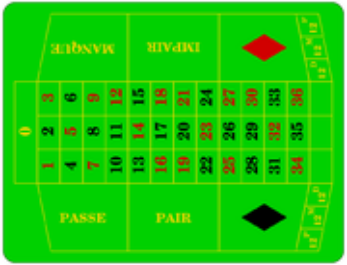

Prof. G. Kemnitz · Institut für Informatik, Technische Universität Clausthal 14. April 2010 14/14